# Algoritmos y Estructuras de Datos Tema 2: Diseño de Algoritmos

Algoritmos y Estructuras de datos DIT-UPM 1

### **Contenidos**

- $\bullet$  1. Algoritmos recursivos
	- 1.1 Algoritmos recursivos. Recursión simple
	- 1.2 Algoritmos con vuelta atrás y ejemplos
- 2. Complejidad de los algoritmos
- 3. Algoritmos de búsqueda y su complejidad
- 4. Optimización de algoritmos

## Búsqueda en array de enteros

• Si un array no está ordenado, no hay mejor algoritmo que una búsqueda lineal del primero al último

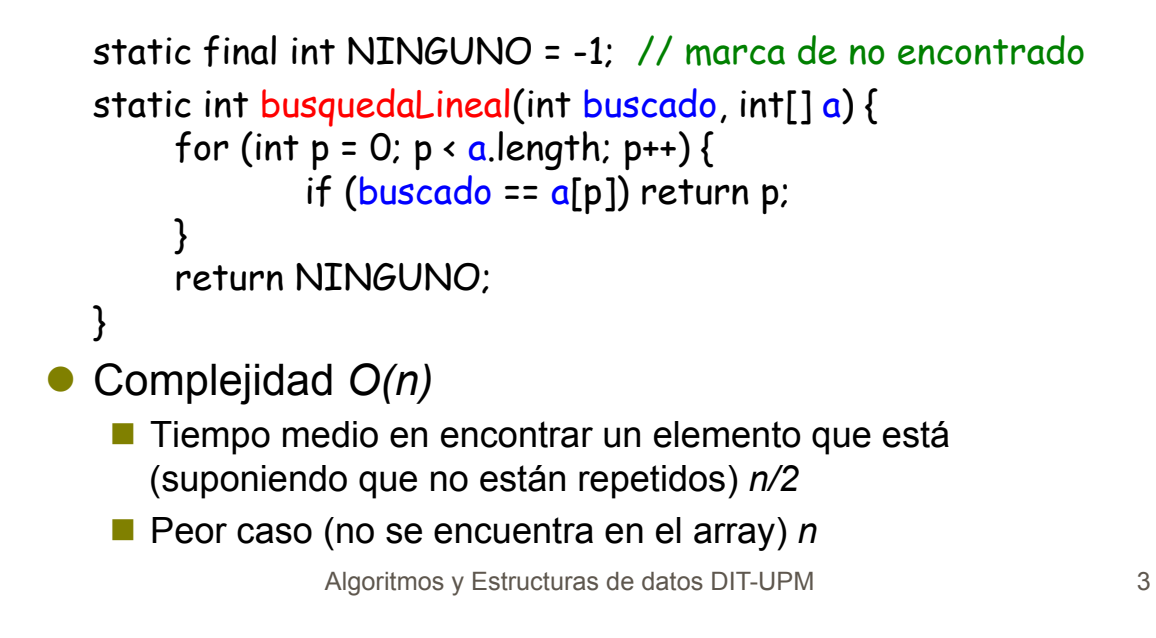

## Búsqueda en array de String

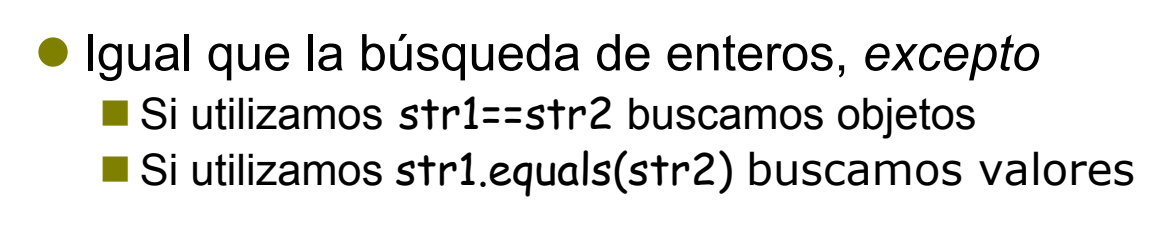

```
static final int NINGUNO= -1; // marca de no encontrado
```

```
static int busquedaLineal (String buscado, String[] a) { 
     for (int p = 0; p < a length; p_{++}) {
             if (buscado.equals(a[p])) return p; 
     } 
     return NINGUNO; 
}
```
# Búsqueda en array de *Object*

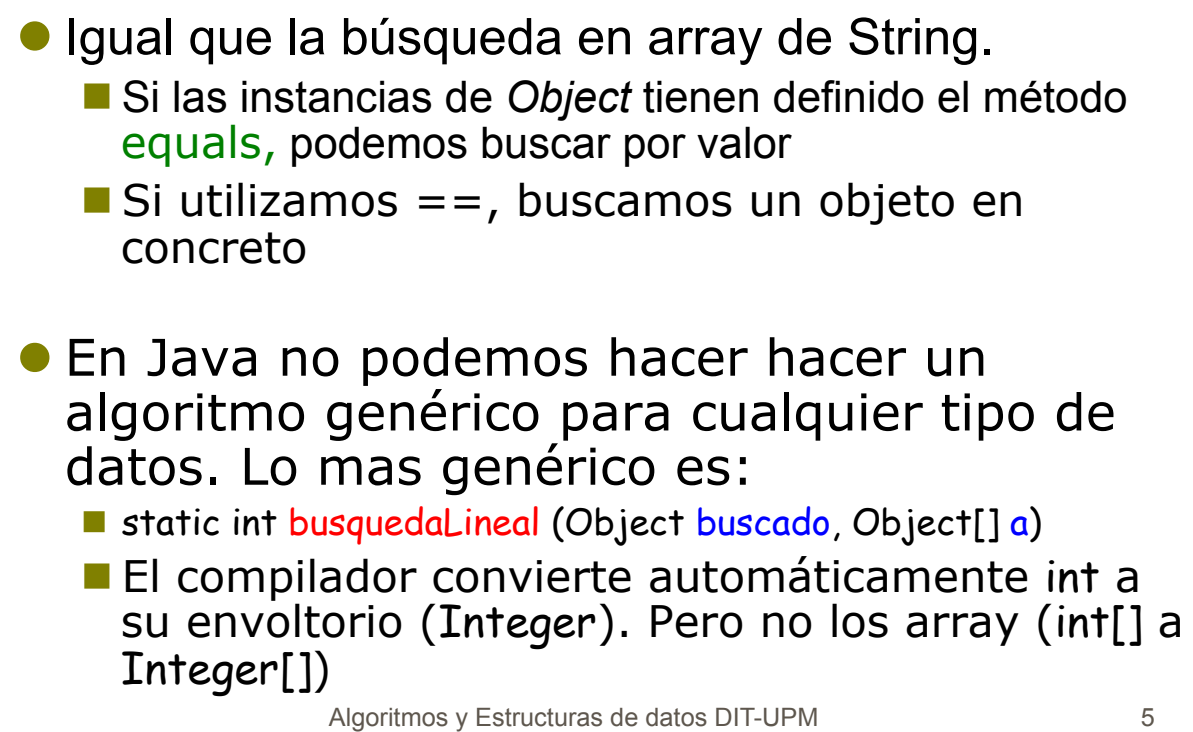

# Java sobrecargar equals

! La clase Object es la superclase de todas las clases e incluye la declaración:

public boolean equals(Object obj)

- ! Su implementación por defecto es una comparación por referencia (el objeto y el parámetro son el mismo objeto)
- Con frecuencia queremos una comparación por valor
	- La clase String sobrecarga este método y compara los strings por valor
- ! Nuestras clases pueden sobrecargar equals y comparar con nuestras reglas
	- Una clase Punto puede sobrecargar equals y comparar dos posiciones con criterios propios
		- O Por ejemplo: la distancia entre los dos puntos es menor que una constante EPSILON Algoritmos y Estructuras de datos DIT-UPM 6

## Arrays/Listas ordenadas

- ! Un array/lista está **ordenado** en orden **ascendente** si no existe un elemento **menor** que cualquier elemento anterior del array/lista. Este es el orden por **defecto**
- ! El orden es **descendente** si no existe un elemento **mayor**
- ! Un **array/lista** de *Object* **no se puede ordenar** 
	- **Object** no define métodos para determinar cuando un objeto es mayor/menor que otro

Algoritmos y Estructuras de datos DIT-UPM 7

El interfaz *Comparable*

! El interfaz *java.lang.Comparable* incluye el método:

public int compareTo(Object that)

- Este método devuelve:
	- # < 0 si el objeto es menor que *that*
	- O 0 si el objeto y *that* son iguales
	- $\circ$  >0 si el objeto es mayor que *that*
- Clases que son comparables, y pueden formar parte de arrays/listas ordenables, implementan el interface *Comparable*

 class MiClase implements Comparable { public int compareTo(Object that) {...}}

! Algunas clases que lo implementan: *Date, Integer,*  **Boolean, String**<br>8

### Garantías de las implementaciones de *Comparable*

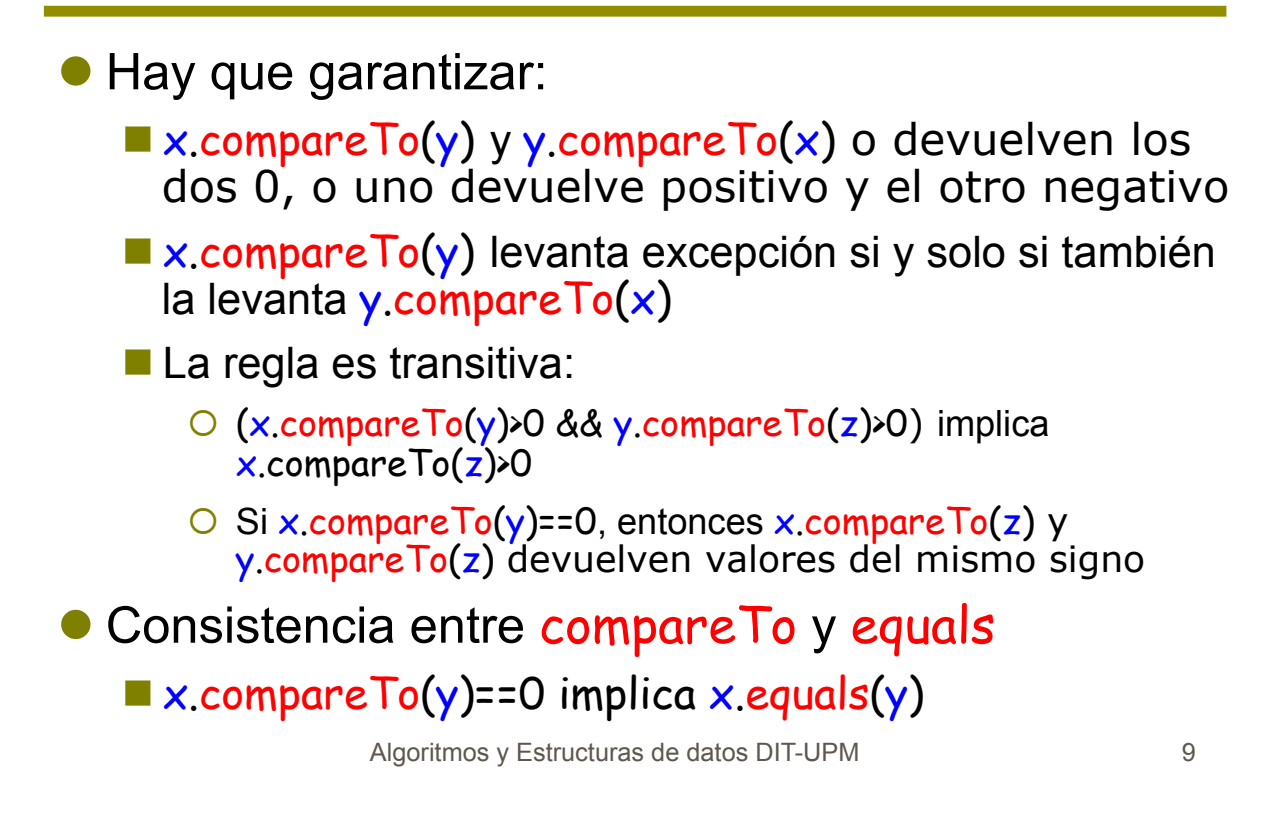

## Búsqueda binaria

● Para saber si un elemento en a[izq..der] es igual a buscado (donde a ésta ordenado):

```
int i = iza; int d = der;
while (i \le d) {
   int m=(i + d)/2;
   if (buscado == a[m]) return m;
   else if (buscado < a[m]) d = m-1;
   else \lambdabuscado > a[m]<sup>*</sup>/ i = m+1;
} 
return NINGUNO;
```

```
int i = iza; int d = der;
while (i \le d) {
   int m=(i + d)/2;
    int cmp = 
      buscado.compareTo(a[m]); 
    if (cmp == 0) return m; 
  else if (\text{cmp} \cdot 0) d = m-1;
   else /* (cmp > 0) */ i = m+1;
}
```
return NINGUNO;

## Ejemplo búsqueda binaria

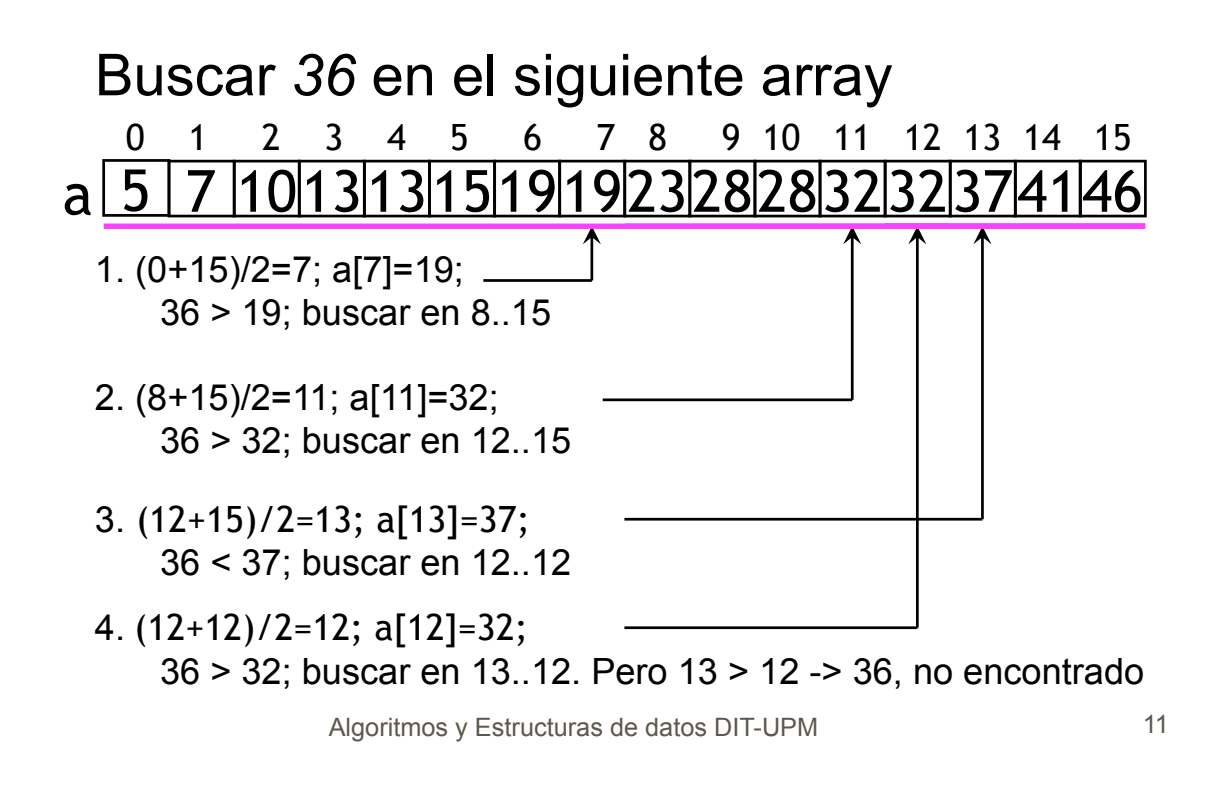

## Búsqueda binaria es *O(log n)*

- ! El algoritmo va partiendo el subarray en 2 y sigue buscando en la mitad correspondiente
- Repetimos la partición en 2 hasta que encontramos el valor o llegamos a un subarray de tamaño 1
- Si empezamos con un array de tamaño n, repetimos el bucle *log<sub>2</sub>n* veces
- ! La complejidad es *O(log n)* 
	- Para un array de tamaño 1000, el orden de la búsqueda binaria es 100 veces el de la búsqueda lineal  $(2^{10} \sim = 1000)$
- ! Las clases *Arrays* y *Collections* incluyen los métodos (sobrecargados):
	- *sort*: ordena el array/lista con un algoritmo de orden *n\*log n*
	- *binarySearch*: es una implementación de búsqueda binaria (*O(log n*)) pero los elementos deben estar ordenador con *sort*
		- # *Collections*: si la implementación de la lista no soporta acceso aleatorio hay que buscar la posición media mediante bucle y el algoritmo es *O(n)*
- $\bullet$  O(log *n*)  $\subset$  O(*n*)  $\subset$  O(*n* log *n*)
- **·** Si hacemos 1 búsqueda:
	- Compensa ordenar y buscar binario o es mejor una búsqueda lineal?
- ! Y si hacemos *n* búsquedas?
- ! Varios interfaces (por ejemplo *List*, *Set*) y clases (por ejemplo *ArrayList*, *LinkedHashSet*) incluyen el método *contains*; cada uno tiene implementaciones diferentes

Algoritmos y Estructuras de datos DIT-UPM 13

## Búsqueda lineal vs binaria

- ! La búsqueda **lineal** tiene una **complejidad lineal**
- ! La búsqueda **binaria** tiene una **complejidad logarítmica**
- ! Para grandes arrays/listas la búsqueda **binaria** es mas **eficiente** 
	- **Pero primero tenemos que ordenar** el array/lista
	- **Insertar** en array no ordenado es *O(1)* y en ordenado *O(n)* (hay que hacer hueco). En la lista depende de implementación
- ! El análisis debe decidir **cuando compensa ordenar**  las colecciones e insertar ordenado, y que algoritmos de búsqueda debemos utilizar

#### Arboles de búsqueda binarios

! Los **árboles de búsqueda binarios** (BST, Binary Search Tree) buscan combinar: ■ **Flexibilidad de la inserción** de las listas enlazadas **Eficiencia de la búsqueda** en arrays ordenados ! Un BST es un árbol en el que los nodos tienen una **clave**  *Comparable* y **dos enlaces** (izquierda y derecha) a otros nodos, y **todos los nodos** del subárbol al que referencia **izquierda** tienen una **clave menor**  " Todos los **nodos** del subárbol de **derecha**  tienen **clave mayor ·** Ejemplo aplicación: tablas símbolos compiladores  $6$   $258$ D  $\overline{B}$   $\left( E$ A<br>A subárbol izquierda derecha  $izquierd*a*$  der A B C D E

Algoritmos y Estructuras de datos DIT-UPM 15

### Búsqueda en BST

#### ! Un **algoritmo** recursivo de **búsqueda** en BST

- 1. Si el árbol está vacío falla la búsqueda
- 2. Si la clave del nodo es la buscada -> encontrado
- 3. Si la clave es menor que la del nodo
- 4. recursivo-> buscar en el subárbol izquierdo
- 5. Si la clave es mayor que la del nodo
- 6. recursivo-> buscar en el subárbol derecho

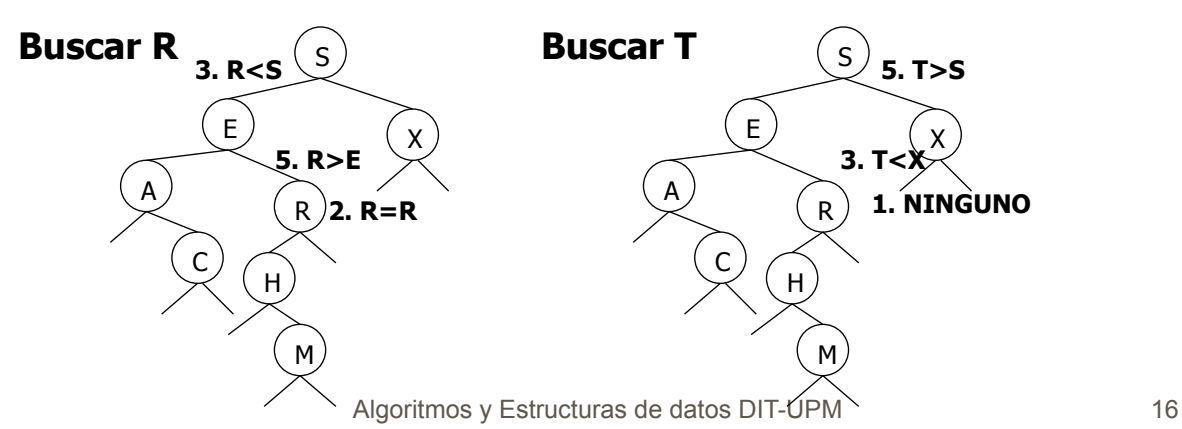

#### ! Insertar es parecido a buscar, pero remplazamos el enlace vacío

- 1. Si el árbol está vacío
- 2. este es el hueco
- 3. actualizar el padre
- 4. Si la clave es menor que la del nodo
- 5. recursivo-> buscar en el subárbol izquierdo
- 6. Si la clave es mayor que la del nodo
- 7. recursivo-> buscar en el subárbol derecho

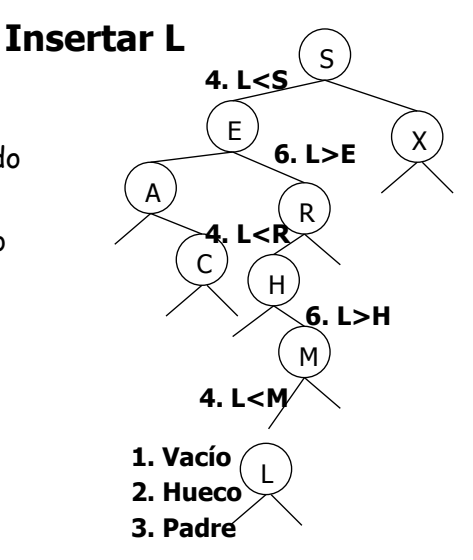

Algoritmos y Estructuras de datos DIT-UPM 17

#### Análisis de algoritmos de BST

! Los **tiempos** dependen de la **forma** de los árboles, que dependen de cómo evolucionen las **inserciones** 

- *Mejor caso*: el árbol tiene menor profundidad. *O(log n)*
- *Peor caso: mayor profundidad. O(n)*

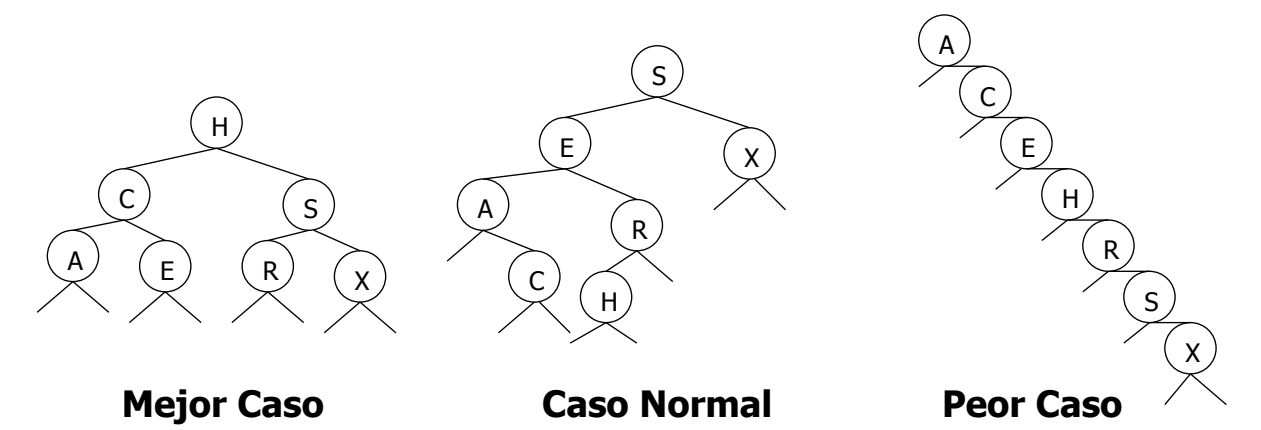

Algoritmos y Estructuras de datos DIT-UPM 18

- ! **Objetivo**: garantizar una profundidad máxima de *O(log n)*
- ! **Condición ideal** para que un árbol esté **equilibrado**:
	- " Número de **elementos de izquierda y derecha** de cada **subárbol** tengan una **diferencia máxima de 1**
	- Es difícil de mantener (algoritmos complejos de inserción y borrado)
- ! Algunos tipos de árboles BST fijan **condiciones mas flexibles de implementar**, que garantizan una profundidad máxima cercana o igual a *log n*

Algoritmos y Estructuras de datos DIT-UPM 19

### Tablas Hash

#### ! Las *tablas hash* son estructuras que permiten acceder a un *valor* a partir de una *clave*

- Si la clave fuese un entero natural podríamos emplear directamente un array
- Una tabla hash transforma las claves en índices **Clave Hash Valor**  a  $2$   $xyz$
- Una tabla hash se puede implementar mediante un **array y una función** que transforma *claves* en índices
- Algoritmos de búsqueda basados en hash tienen **dos partes** fundamentales:
	- " *Función hash*
	- **E** *Resolución colisiones*

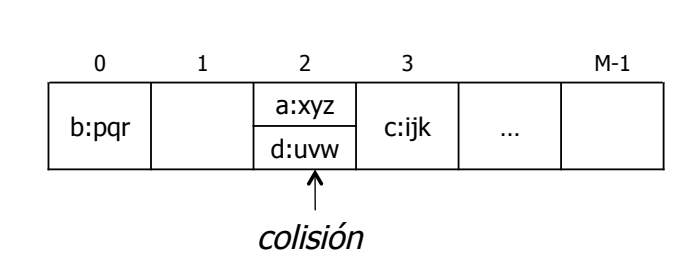

b 0 pqr c 3 ijk d 2 uvw

- ! Si tenemos un array para almacenar *M* pares de *clave-valor* necesitamos una función que transforme un parámetro del tipo de la *clave* en un entero en el rango *0..M-1*
- ! **Objetivo** de una **función hash**: realizar una *distribución uniforme* entre claves y valores hash (*0..M-1*)
	- **Java: la clase Object incluye el método** public int hashCode()
	- Podemos redefinirla pero debe ser consistente con *equals*.  $x. equals(y) \rightarrow x. hashCode() == y.hashCode()$
	- $\blacksquare$  Las clases que implementan la función hash utilizan *hashCode* para transformarlo al rango *0..M-1.* Por ejemplo **hashCode()%M**<br>Algoritmos y Estructuras de datos DIT-UPM 21

### Ejemplos Función Hash en Java

#### ! *String*:

- Utiliza *hash* para no tener que recalcular
- $\blacksquare$  Suma todas las letras, pero emplea 31 (primo) para evitar que M y *hashCode()* tengan factores comunes y el *hashCode()%M* cree colisiones

#### ! *Double:*

Hay que generar un número que tenga en cuenta tanto los 32 bits bajos como los altos

```
int h = hash; int len = count; 
if (h == 0 && len > 0) {
   int off = offset; 
  for (int i = 0; i < len; i+1) {
     h = 31*h + value[off+1];
 } 
  hash = h;
} 
return h;
```

```
long bits = 
    doubleToLongBits(value); 
return (int)(bits \hat{ } (bits >>> 32));
```
- Obtiene la representación en 64 bit (doubleToLongBits)
- Hace el OR exclusivo (<sup>^</sup>) de los 32 bits altos y los bajos
- *x* >>> 32 desplaza los 32 bits altos a los bajos. Los altos quedan 0

#### Resolver colisiones

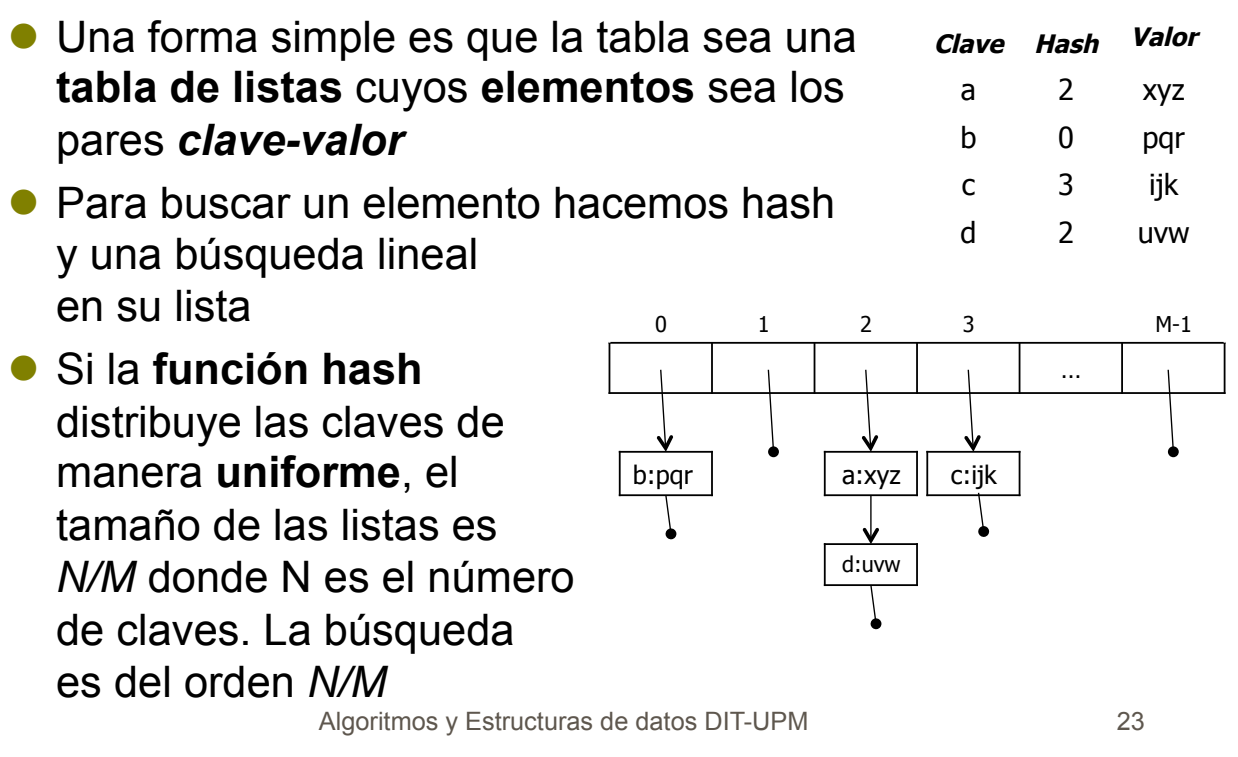